# CS100: Project 3

Revision Date: October 2, 2015

## Preamble

Before you submit this project you must ensure that it runs without crashing on a Linux distribution.

# Snake

"You have to learn the rules of the game. And then you have to play better than anyone else." – Albert Einstein

Your task is to create the game Snake! If you are not familiar with the game, here are the rules:

1. There is a rectangular board of size 20 rows, 30 columns. The snake and you both live on the board. The snake is represented by the letter "X" on the board, and you are represented by the letter "i" on the board.

2. The object of the game is to move your player so that you avoid touching the snake. If you touch any part of the snake, you die and the game is over. Also, if the snake traps itself or no longer is able to make any valid moves, you win.

3. The snake begins with a length of 3, meaning that it takes up 3 coordinates on the board. You take up one coordinate on the board. Every 5 moves, the snake grows its tail by 1 coordinate (for example, on the sixth move the snake should be of length 4). So, after the first five moves, the snake has a length of 4.

4. The snake moves (head first) towards you. It chooses the coordinate closest to you out of the set of valid, legal coordinates. The snake can move up, down, right, and left and diagonally in all directions. It cannot go past the edges of the board.

5. You can move your player by pressing the appropriate keys: j for left, k for right, m for down, and i for up. You cannot move diagonally. You also cannot go back the edges of the board.

In addition to the above rules, a score is kept for how long the player manages to stay alive without being bit. The initial score for the player is 0, with each turn the score for the player increases by 1 (reflecting the number of turns a player lives).

You should first display an initial board with your snake of length 3 and your player in predefined positions (for example, you might choose the coordinates  $(0,1)$ ,  $(0,2)$ , and  $(0,3)$  for the snake and the coordinate  $(0,0)$ ) for your player.) The user should be prompted to enter one of the four letters as described above. Once the user has entered a letter and pressed Enter, the board should be updated, be displayed again, and the user should once again be prompted for input. This loop should continue until your player touches the snake.

The function that displays the board should print out something similar to "<sub>-</sub>" for each coordinate on the board.

You should print an appropriate message whenever the player tries to move beyond the board or tries to enter an incorrect key (correct keys being i, j, k, and m).

At the end of the game, you should print the end score along with an appropriate message for whether the player won or lost.

The name of your program will be *snake.py*.

# Program Organization

Your *snake.py* program should have a *main* function, of course, plus the following helper functions:

- a function that takes a size and returns an array of that size
- a function that takes a number of rows and a number of columns and returns a board. This function should utilize the function that creates an array
- a function that displays the board
- a function that takes a snake (a list of coordinates that the snake currently occupies), and the board and adds a random point to the end of the snake. This function should analyze the four points around the tail of the snake (above, below, left, right), decide which points are valid (check for the one that is part of the snake already and others that may be off the board), and append a random point out the remaining choices to the end of the snake
- a function that takes in a snake and your board and moves the head of the snake to a new coordinate. Remember to update all coordinates of the snake. This function should analyze the four points around the head of the snake, decide which points are valid (check for the one that is part of the snake already and others that may be off the board), and prepend the closest point to the player out of the remaining choices to the front of the snake
- a function that takes two points and determines the distance between them. You should use this function in the above function to help you determine which point is the closest to you

For more information on creating these functions, you can refer to the chapter on "Matrices"'.

### Example output

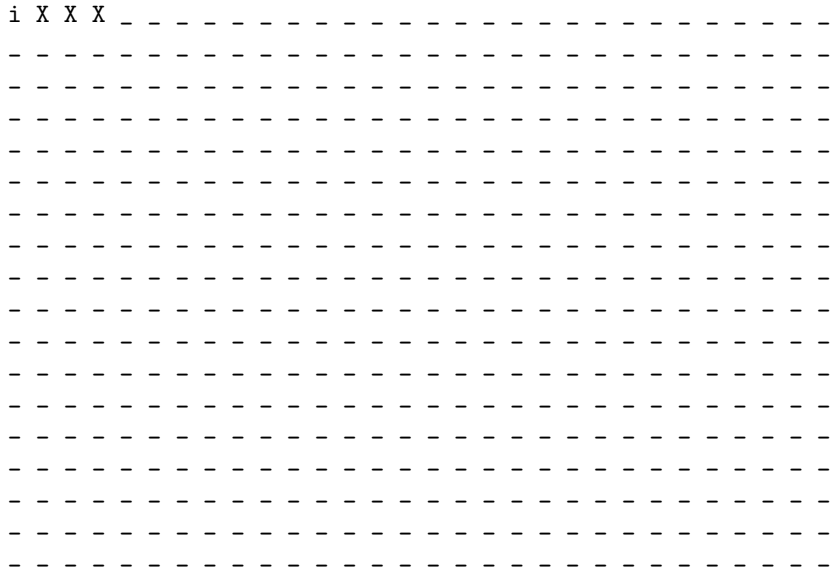

\_ \_ \_ \_ \_ \_ \_ \_ \_ \_ \_ \_ \_ \_ \_ \_ \_ \_ \_ \_ \_ \_ \_ \_ \_ \_ \_ \_ \_ \_ \_ \_ \_ \_ \_ \_ \_ \_ \_ \_ \_ \_ \_ \_ \_ \_ \_ \_ \_ \_ \_ \_ \_ \_ \_ \_ \_ \_ \_ \_ Enter j to move left, k to move right, i to move up, and m to move down.

### Stepwise refinement

Write a version of the program that:

- creates an board of size 20 rows, 30 columns
- displays the board
- places the player and the snake on the board
- prompts the user to press a key and loops, displaying the board again every time the user presses a new key (this can be an infinite loop for now)
- moves the player around on the board based on the user input remember to both move the "i" to new coordinates as well as revert the original coordinates
- adds the function that adds a random point to the end of the snake every five moves. You should create a counter to count how many moves have passed since the last snake addition.
- adds the function that moves the snake
- adds a check if the user's move will touch the snake or if the snake can no longer move. If so, your program should print an appropriate statement

#### Challenge

Create a strategy for your snake to win. For example, when your snake grows long enough, have it stretch across the board to trap the player.

Add dollar signs to random points on the board. Your player should collect the dollar signs to gain points while still avoiding the snake.

#### Compliance Instructions

You should be able to run your program, like this:

python3 snake.py

The board should be displayed and the user should be prompted to press a key.

#### Submission Instructions

Make sure you have the following files in your directory before submitting:

• snake.py

Change to the directory containing your assignment. To submit the project, run the command:

```
submit cs100 YYY project3
```
Replace YYY with the name of your instructor. If your instructor teaches more than one section, add the hour of your class after your instructor's name.